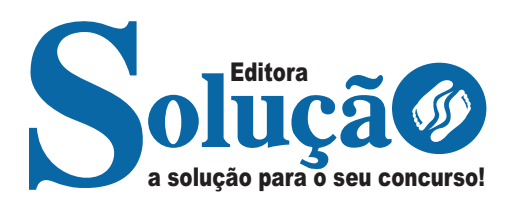

# **COMDEP-RJ**

**COMDEP-RJ - COMPANHIA MUNICIPAL DE DESENVOLVIMENTO DE PETRÓPOLIS DO ESTADO DO RIO DE JANEIRO - RJ**

## Assistente Administrativo Financeiro

**EDITAL COMDEP Nº 001/2022** 

CÓD: SL-019DZ-22 7908433230298

#### ÍNDICE

. . . . .

### **Língua Portuguesa**

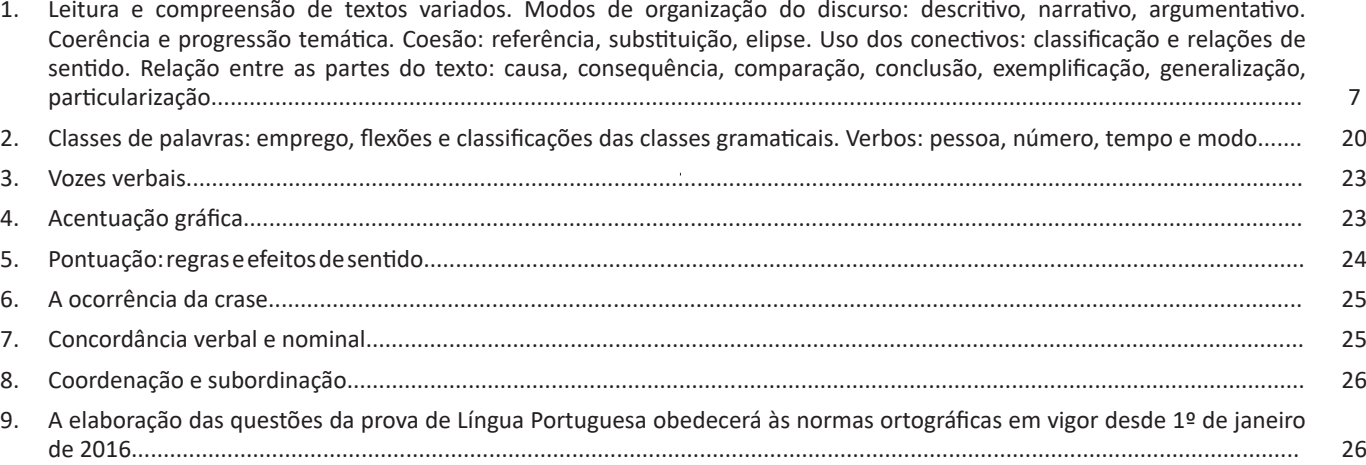

## **Raciocínio Lógico-Matemático**

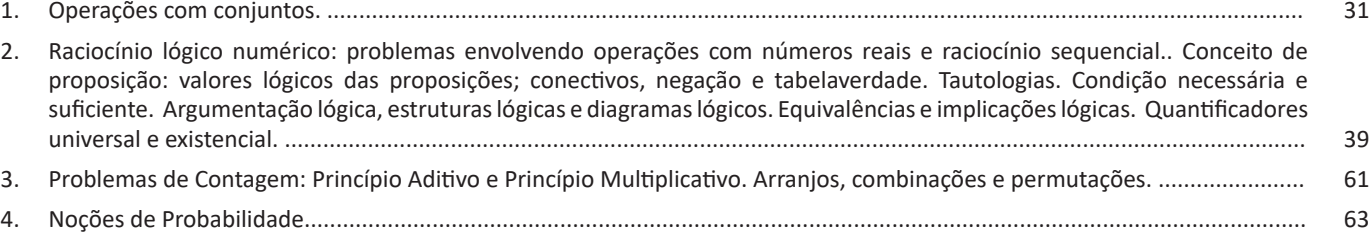

## **Noções de Informática:**

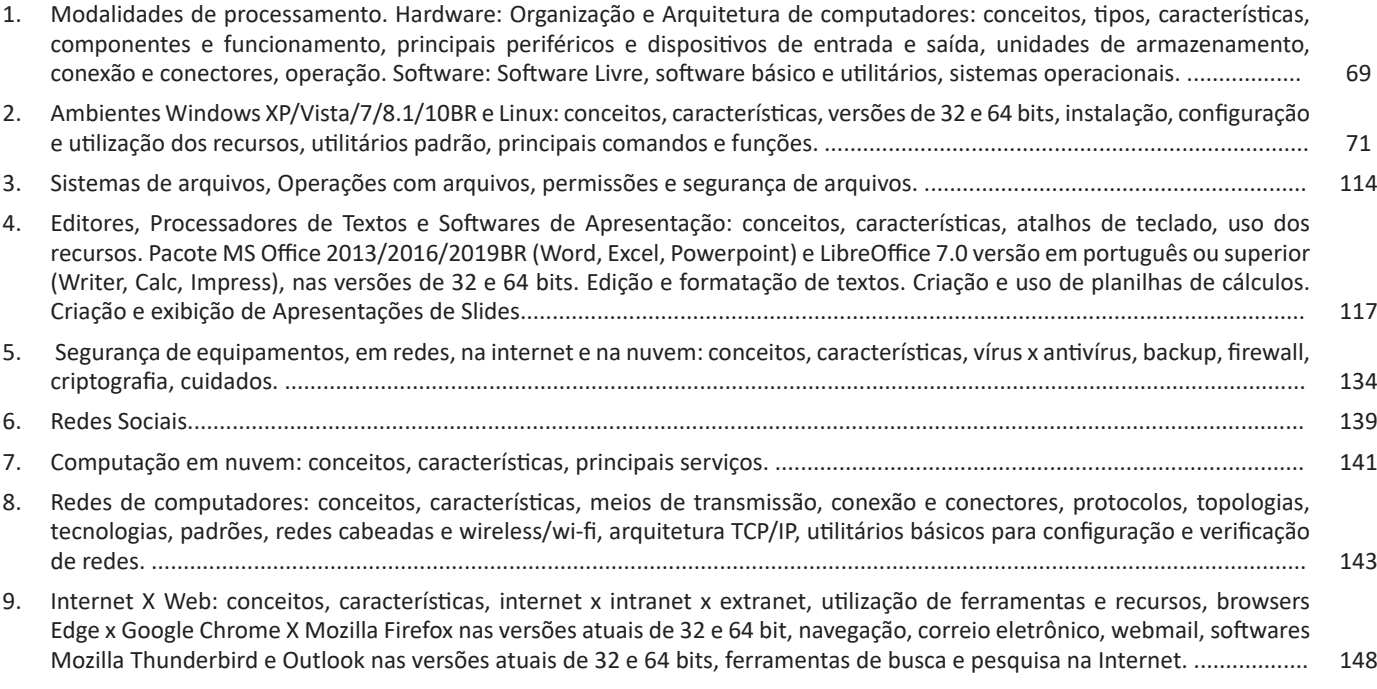

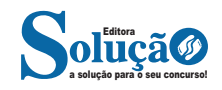

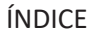

## **Conhecimentos Gerais do Município de Petrópolis-RJ**

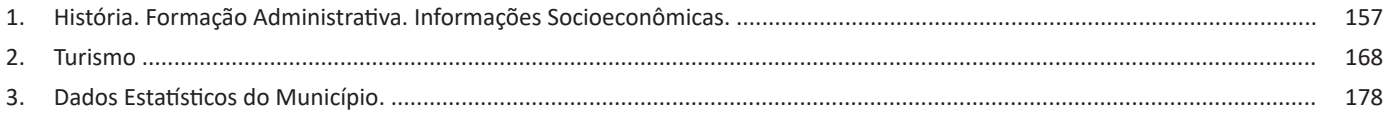

## **Conhecimentos Específicos**

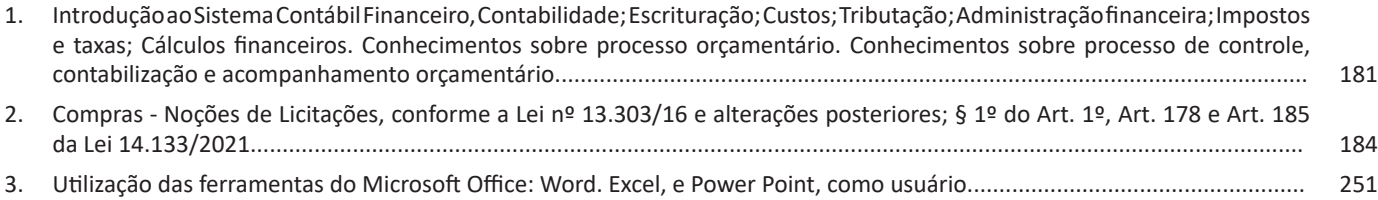

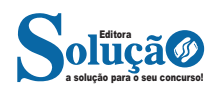

estado, país e mundo;

- Se possível, procure por jornais escritos para saber de notícias (e também da estrutura das palavras para dar opiniões);

- Leia livros sobre diversos temas para sugar informações ortográficas, gramaticais e interpretativas;

- Procure estar sempre informado sobre os assuntos mais polêmicos;

- Procure debater ou conversar com diversas pessoas sobre qualquer tema para presenciar opiniões diversas das suas.

**Dicas para interpretar um texto:**

– Leia lentamente o texto todo.

No primeiro contato com o texto, o mais importante é tentar compreender o sentido global do texto e identificar o seu objetivo. – Releia o texto quantas vezes forem necessárias.

Assim, será mais fácil identificar as ideias principais de cada parágrafo e compreender o desenvolvimento do texto.

– Sublinhe as ideias mais importantes.

Sublinhar apenas quando já se tiver uma boa noção da ideia principal e das ideias secundárias do texto.

– Separe fatos de opiniões.

O leitor precisa separar o que é um fato (verdadeiro, objetivo e comprovável) do que é uma opinião (pessoal, tendenciosa e mutável).

– Retorne ao texto sempre que necessário.

Além disso, é importante entender com cuidado e atenção os enunciados das questões.

– Reescreva o conteúdo lido.

Para uma melhor compreensão, podem ser feitos resumos, tópicos ou esquemas.

Além dessas dicas importantes, você também pode grifar palavras novas, e procurar seu significado para aumentar seu vocabulário, fazer atividades como caça-palavras, ou cruzadinhas são uma distração, mas também um aprendizado.

Não se esqueça, além da prática da leitura aprimorar a compreensão do texto e ajudar a aprovação, ela também estimula nossa imaginação, distrai, relaxa, informa, educa, atualiza, melhora nosso foco, cria perspectivas, nos torna reflexivos, pensantes, além de melhorar nossa habilidade de fala, de escrita e de memória.

Um texto para ser compreendido deve apresentar ideias seletas e organizadas, através dos parágrafos que é composto pela ideia central, argumentação e/ou desenvolvimento e a conclusão do texto.

O primeiro objetivo de uma interpretação de um texto é a identificação de sua ideia principal. A partir daí, localizam-se as ideias secundárias, ou fundamentações, as argumentações, ou explicações, que levem ao esclarecimento das questões apresentadas na prova.

Compreendido tudo isso, interpretar significa extrair um significado. Ou seja, a ideia está lá, às vezes escondida, e por isso o candidato só precisa entendê-la – e não a complementar com algum valor individual. Portanto, apegue-se tão somente ao texto, e nunca extrapole a visão dele.

#### **IDENTIFICANDO O TEMA DE UM TEXTO**

O tema é a ideia principal do texto. É com base nessa ideia principal que o texto será desenvolvido. Para que você consiga identificar o tema de um texto, é necessário relacionar as diferentes informações de forma a construir o seu sentido global, ou seja, você precisa relacionar as múltiplas partes que compõem um todo significativo, que é o texto.

Em muitas situações, por exemplo, você foi estimulado a ler um texto por sentir-se atraído pela temática resumida no título. Pois o título cumpre uma função importante: antecipar informações sobre

o assunto que será tratado no texto.

Em outras situações, você pode ter abandonado a leitura porque achou o título pouco atraente ou, ao contrário, sentiu-se atraído pelo título de um livro ou de um filme, por exemplo. É muito comum as pessoas se interessarem por temáticas diferentes, dependendo do sexo, da idade, escolaridade, profissão, preferências pessoais e experiência de mundo, entre outros fatores.

Mas, sobre que tema você gosta de ler? Esportes, namoro, sexualidade, tecnologia, ciências, jogos, novelas, moda, cuidados com o corpo? Perceba, portanto, que as temáticas são praticamente infinitas e saber reconhecer o tema de um texto é condição essencial para se tornar um leitor hábil. Vamos, então, começar nossos estudos?

Propomos, inicialmente, que você acompanhe um exercício bem simples, que, intuitivamente, todo leitor faz ao ler um texto: reconhecer o seu tema. Vamos ler o texto a seguir?

**CACHORROS** 

Os zoólogos acreditam que o cachorro se originou de uma espécie de lobo que vivia na Ásia. Depois os cães se juntaram aos seres humanos e se espalharam por quase todo o mundo. Essa amizade começou há uns 12 mil anos, no tempo em que as pessoas precisavam caçar para se alimentar. Os cachorros perceberam que, se não atacassem os humanos, podiam ficar perto deles e comer a comida que sobrava. Já os homens descobriram que os cachorros podiam ajudar a caçar, a cuidar de rebanhos e a tomar conta da casa, além de serem ótimos companheiros. Um colaborava com o outro e a parceria deu certo.

Ao ler apenas o título "Cachorros", você deduziu sobre o possível assunto abordado no texto. Embora você imagine que o texto vai falar sobre cães, você ainda não sabia exatamente o que ele falaria sobre cães. Repare que temos várias informações ao longo do texto: a hipótese dos zoólogos sobre a origem dos cães, a associação entre eles e os seres humanos, a disseminação dos cães pelo mundo, as vantagens da convivência entre cães e homens.

As informações que se relacionam com o tema chamamos de subtemas (ou ideias secundárias). Essas informações se integram, ou seja, todas elas caminham no sentido de estabelecer uma unidade de sentido. Portanto, pense: sobre o que exatamente esse texto fala? Qual seu assunto, qual seu tema? Certamente você chegou à conclusão de que o texto fala sobre a relação entre homens e cães. Se foi isso que você pensou, parabéns! Isso significa que você foi capaz de identificar o tema do texto!

> *Fonte: https://portuguesrapido.com/tema-ideia-central-e-ideias-secundarias/*

#### **IDENTIFICAÇÃO DE EFEITOS DE IRONIA OU HUMOR EM TEXTOS VARIADOS**

#### **Ironia**

Ironia *é o recurso pelo qual o emissor diz o contrário do que está pensando ou sentindo (ou por pudor em relação a si próprio ou com intenção depreciativa e sarcástica em relação a outrem).* 

A ironia consiste na utilização de determinada palavra ou expressão que, em um outro contexto diferente do usual, ganha um novo sentido, gerando um efeito de humor.

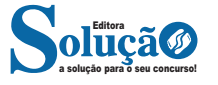

#### LÍNGUA PORTUGUESA

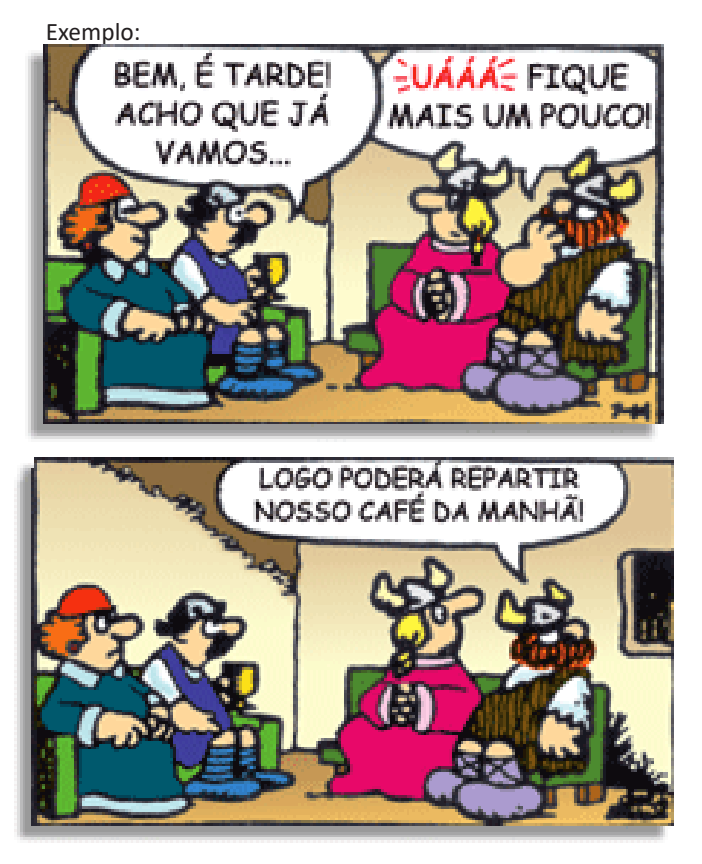

Na construção de um texto, ela pode aparecer em três modos: ironia verbal, ironia de situação e ironia dramática (ou satírica).

#### *Ironia verbal*

Ocorre quando se diz algo pretendendo expressar outro significado, normalmente oposto ao sentido literal. A expressão e a intenção são diferentes.

Exemplo: Você foi tão bem na prova! Tirou um zero incrível!

#### *Ironia de situação*

A intenção e resultado da ação não estão alinhados, ou seja, o resultado é contrário ao que se espera ou que se planeja.

Exemplo: Quando num texto literário uma personagem planeja uma ação, mas os resultados não saem como o esperado. No livro "Memórias Póstumas de Brás Cubas", de Machado de Assis, a personagem título tem obsessão por ficar conhecida. Ao longo da vida, tenta de muitas maneiras alcançar a notoriedade sem sucesso. Após a morte, a personagem se torna conhecida. A ironia é que planejou ficar famoso antes de morrer e se tornou famoso após a morte.

#### *Ironia dramática (ou satírica)*

*A ironia dramática é um efeito de sentido que ocorre nos textos literários quando o leitor, a audiência, tem mais informações do que tem um personagem sobre os eventos da narrativa e sobre intenções de outros personagens. É um recurso usado para aprofundar os significados ocultos em diálogos e ações e que, quando captado pelo leitor, gera um clima de suspense, tragédia ou mesmo comédia, visto que um personagem é posto em situações que geram conflitos e mal-entendidos porque ele mesmo não tem ciência do todo da narrativa.*

Exemplo: Em livros com narrador onisciente, que sabe tudo o que se passa na história com todas as personagens, é mais fácil aparecer esse tipo de ironia. A peça como Romeu e Julieta, por exemplo, se inicia com a fala que relata que os protagonistas da história irão morrer em decorrência do seu amor. As personagens agem ao longo da peça esperando conseguir atingir seus objetivos, mas a plateia já sabe que eles não serão bem-sucedidos.

#### **Humor**

Nesse caso, é muito comum a utilização de situações que pareçam cômicas ou surpreendentes para provocar o efeito de humor.

Situações cômicas ou potencialmente humorísticas compartilham da característica do efeito surpresa. O humor reside em ocorrer algo fora do esperado numa situação.

Há diversas situações em que o humor pode aparecer. Há as tirinhas e charges, que aliam texto e imagem para criar efeito cômico; há anedotas ou pequenos contos; e há as crônicas, frequentemente acessadas como forma de gerar o riso.

Os textos com finalidade humorística podem ser divididos em quatro categorias: anedotas, cartuns, tiras e charges.

Exemplo:

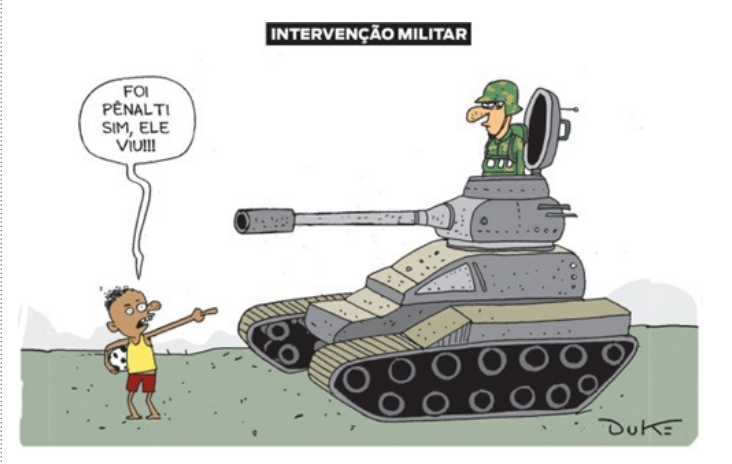

#### **ANÁLISE E A INTERPRETAÇÃO DO TEXTO SEGUNDO O GÊ-NERO EM QUE SE INSCREVE**

Compreender um texto trata da análise e decodificação do que de fato está escrito, seja das frases ou das ideias presentes. Interpretar um texto, está ligado às conclusões que se pode chegar ao conectar as ideias do texto com a realidade. Interpretação trabalha com a subjetividade, com o que se entendeu sobre o texto.

Interpretar um texto permite a compreensão de todo e qualquer texto ou discurso e se amplia no entendimento da sua ideia principal. Compreender relações semânticas é uma competência imprescindível no mercado de trabalho e nos estudos.

Quando não se sabe interpretar corretamente um texto pode- -se criar vários problemas, afetando não só o desenvolvimento profissional, mas também o desenvolvimento pessoal.

#### **Busca de sentidos**

Para a busca de sentidos do texto, pode-se retirar do mesmo os **tópicos frasais** presentes em cada parágrafo. Isso auxiliará na apreensão do conteúdo exposto.

Isso porque é ali que se fazem necessários, estabelecem uma relação hierárquica do pensamento defendido, retomando ideias já citadas ou apresentando novos conceitos.

Por fim, concentre-se nas ideias que realmente foram explicitadas pelo autor. Textos argumentativos não costumam conceder espaço para divagações ou hipóteses, supostamente contidas nas entrelinhas. Deve-se ater às ideias do autor, o que não quer dizer que o leitor precise ficar preso na superfície do texto, mas é fundamental que não sejam criadas suposições vagas e inespecíficas.

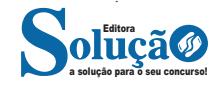

 $A = \{ \frac{1}{2}, 1 \}$  é um conjunto finito (#A = 2);  $B = \{Lua\}$  é um conjunto singular (#B = 1)

{ } ou Ø é o conjunto vazio (#Ø = 0)

#### **Pertinência**

O conceito básico da teoria dos conjuntos é a relação de pertinência representada pelo símbolo ∈. As letras minúsculas designam os elementos de um conjunto e as maiúsculas, os conjuntos. Assim, o conjunto das vogais (V) é:

V={a,e,i,o,u}

A relação de pertinência é expressa por: a∈V

A relação de não-pertinência é expressa por:b∉V, pois o elemento b não pertence ao conjunto V.

#### **Inclusão**

A Relação de inclusão possui 3 propriedades:

Propriedade reflexiva: A⊂A, isto é, um conjunto sempre é subconjunto dele mesmo.

Propriedade antissimétrica: se A⊂B e B⊂A, então A=B Propriedade transitiva: se A⊂B e B⊂C, então, A⊂C.

#### **Operações**

**União**

Dados dois conjuntos A e B, existe sempre um terceiro formado pelos elementos que pertencem pelo menos um dos conjuntos a que chamamos conjunto união e representamos por: A∪B.

Formalmente temos: A∪B={x|x ∈ A ou x ∈ B}

**Exemplo:** A={1,2,3,4} e B={5,6} A∪B={1,2,3,4,5,6}

#### **Interseção**

A interseção dos conjuntos A e B é o conjunto formado pelos elementos que são ao mesmo tempo de A e de B, e é representada por : A∩B. Simbolicamente: A∩B={x|x∈A e x∈B}

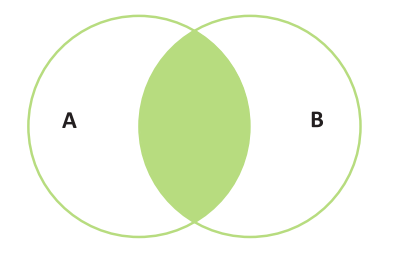

#### **Exemplo:**

A={a,b,c,d,e} e B={d,e,f,g} A∩B={d,e}

#### **Diferença**

Uma outra operação entre conjuntos é a diferença, que a cada par A, B de conjuntos faz corresponder o conjunto definido por:

 A – B ou A\B que se diz a diferença entre A e B ou o complementar de B em relação a A.

A este conjunto pertencem os elementos de A que não pertencem a B.

 $A\ B = \{x : x \in A \in x \notin B\}.$ 

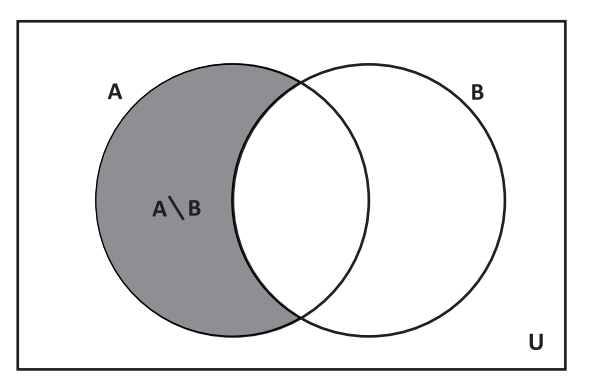

#### **Exemplo:**

 $A = \{0, 1, 2, 3, 4, 5\}$  e B =  $\{5, 6, 7\}$ 

Então os elementos de A – B serão os elementos do conjunto A menos os elementos que pertencerem ao conjunto B. Portanto  $A - B = \{0, 1, 2, 3, 4\}.$ 

#### **Complementar**

Sejam A e B dois conjuntos tais que A⊂B. Chama-se complementar de A em relação a B, que indicamos por CBA, o conjunto cujos elementos são todos aqueles que pertencem a B e não pertencem a A.

A⊂B⇔ CBA={x|x∈B e x∉A}=B-A

#### **Exemplo**

A={1,2,3} B={1,2,3,4,5} CBA={4,5}

#### **Representação**

-Enumerando todos os elementos do conjunto: S={1, 2, 3, 4, 5} -Simbolicamente: B={x∈ N|2<x<8}, enumerando esses elementos temos:

B={3,4,5,6,7}

- por meio de diagrama:

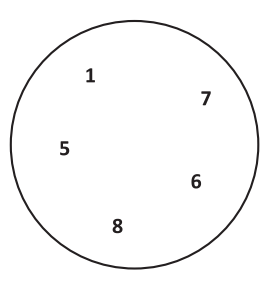

Quando um conjunto não possuir elementos chama-se de conjunto vazio: S=∅ ou S={ }.

#### **Igualdade**

Dois conjuntos são iguais se, e somente se, possuem exatamente os mesmos elementos. Em símbolo:

$$
A = B
$$
 se, e somente se,  $\forall x (x \in A \leftrightarrow x \in B)$ 

Para saber se dois conjuntos A e B são iguais, precisamos saber apenas quais são os elementos.

Não importa ordem: A={1,2,3} e B={2,1,3}

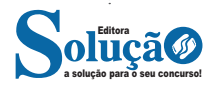

#### RACIOCÍNIO LÓGICO MATEMÁTICO

Não importa se há repetição: A={1,2,2,3} e B={1,2,3}

#### **Relação de Pertinência**

Relacionam um elemento com conjunto. E a indicação que o elemento pertence (∈) ou não pertence (∉)

Exemplo: Dado o conjunto A={-3, 0, 1, 5} 0∈A 2∉A

#### **Relações de Inclusão**

Relacionam um conjunto com outro conjunto. Simbologia: ⊂(está contido), ⊄(não está contido), ⊃(contém), ⊅ (não contém)

A Relação de inclusão possui 3 propriedades: **Exemplo:** {1, 3,5}⊂{0, 1, 2, 3, 4, 5} {0, 1, 2, 3, 4, 5}⊃{1, 3,5}

Aqui vale a famosa regrinha que o professor ensina, boca aberta para o maior conjunto.

#### **Subconjunto**

O conjunto A é subconjunto de B se todo elemento de A é também elemento de B.

**Exemplo:** {2,4} é subconjunto de {x∈N|x é par} **Operações União**

Dados dois conjuntos A e B, existe sempre um terceiro formado pelos elementos que pertencem **pelo menos** um dos conjuntos a que chamamos conjunto união e representamos por: A∪B.

#### Formalmente temos: A∪B={x|x ∈A ou x∈B} **Exemplo:**

A={1,2,3,4} e B={5,6} A∪B={1,2,3,4,5,6}

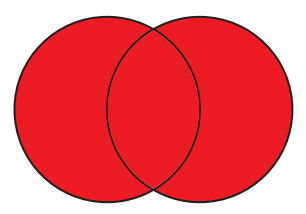

#### **Interseção**

A interseção dos conjuntos A e B é o conjunto formado pelos elementos que são ao mesmo tempo de A e de B, e é representada por : A∩B.

Simbolicamente: A∩B={x|x ∈A e x ∈B}

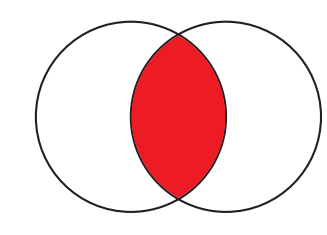

**Exemplo:** A={a,b,c,d,e} e B={d,e,f,g}  $A \cap B = \{d,e\}$ 

#### **Diferença**

Uma outra operação entre conjuntos é a diferença, que a cada par A, B de conjuntos faz corresponder o conjunto definido por:

A – B ou A\B que se diz a diferença entre A e B ou o complementar de B em relação a A.

A este conjunto pertencem os elementos de A que não pertencem a B.

 $A\ B = \{x : x \in A \in x \notin B\}.$ 

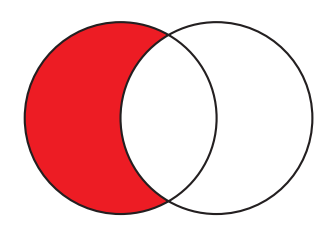

#### $B-A = \{x : x \in B \in x \notin A\}.$

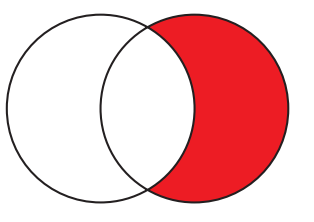

#### Exemplo:

 $A = \{0, 1, 2, 3, 4, 5\}$  e B =  $\{5, 6, 7\}$ Então os elementos de A – B serão os elementos do conjunto A menos os elementos que pertencerem ao conjunto B. Portanto  $A - B = \{0, 1, 2, 3, 4\}.$ 

#### **Complementar**

O complementar do conjunto  $A(\overline{A})$  é o conjunto formado pelos elementos do conjunto universo que não pertencem a A.

$$
\bar{A} = \{x \in U | x \notin A\}
$$

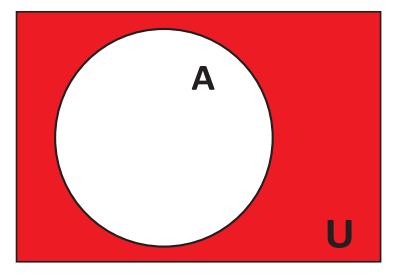

**Fórmulas da união**

n(A ∪B)=n(A)+n(B)-n(A∩B) n(A ∪B∪C)=n(A)+n(B)+n(C)+n(A∩B∩C)-n(A∩B)-n(A∩C)-n(B C)

Essas fórmulas muitas vezes nos ajudam, pois ao invés de fazer todo o diagrama, se colocarmos nessa fórmula, o resultado é mais rápido, o que na prova de concurso é interessante devido ao tempo.

Mas, faremos exercícios dos dois modos para você entender melhor e perceber que, dependendo do exercício é melhor fazer de uma forma ou outra.

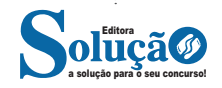

#### NOÇÕES DE INFORMÁTICA

#### **Placa-mãe**

Se o CPU é o cérebro de um computador, a placa-mãe é o esqueleto. A placa mãe é responsável por organizar a distribuição dos cálculos para o CPU, conectando todos os outros componentes externos e internos ao processador. Ela também é responsável por enviar os resultados dos cálculos para seus devidos destinos. Uma placa mãe pode ser on-board, ou seja, com componentes como placas de som e placas de vídeo fazendo parte da própria placa mãe, ou o ff-board, com todos os componentes sendo conectados a ela.

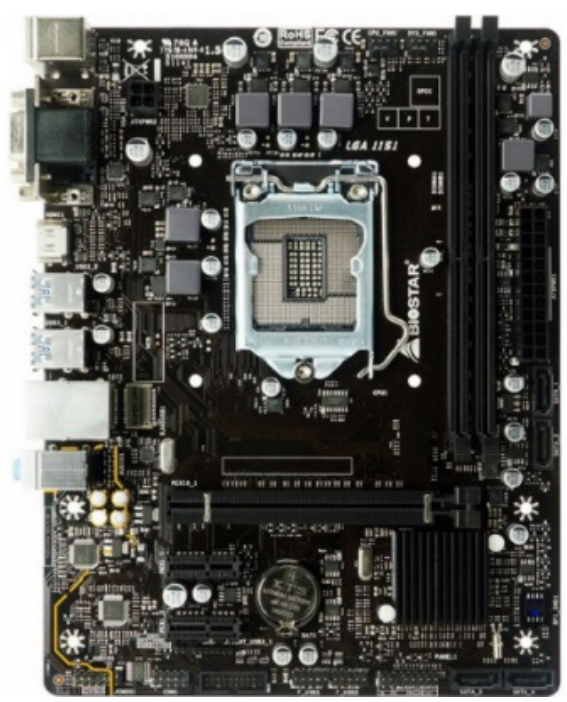

*Placa-mãe.5*

#### **Fonte**

É responsável por fornecer energia às partes que compõe um computador, de forma eficiente e protegendo as peças de surtos de energia.

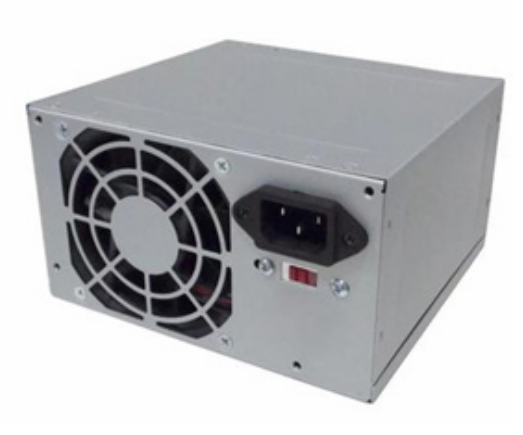

*Fonte <sup>6</sup>*

#### **Placas de vídeo**

Permitem que os resultados numéricos dos cálculos de um processador sejam traduzidos em imagens e gráficos para aparecer em um monitor.

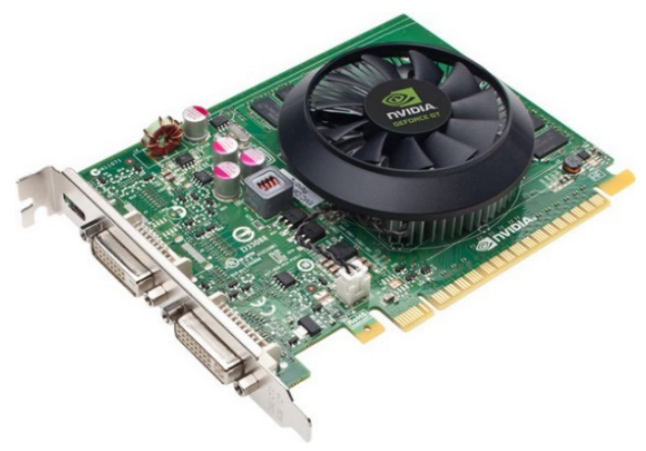

*Placa de vídeo 7*

#### **Periféricos de entrada, saída e armazenamento**

São placas ou aparelhos que recebem ou enviam informações para o computador. São classificados em:

**– Periféricos de entrada:** são aqueles que enviam informações para o computador. Ex.: teclado, mouse, scanner, microfone, etc.

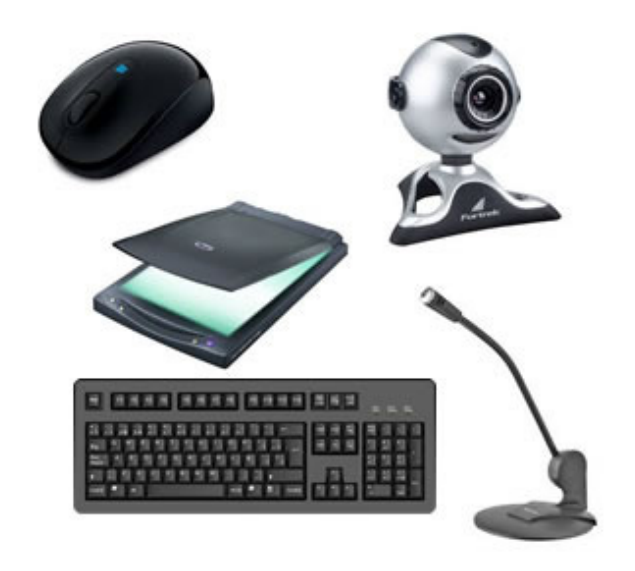

*Periféricos de entrada.8*

**– Periféricos de saída:** São aqueles que recebem informações do computador. Ex.: monitor, impressora, caixas de som.

*<sup>6</sup> https://www.magazineluiza.com.br/fonte-atx-alimentacao-pc-230w- -01001-xway/p/dh97g572hc/in/ftpc*

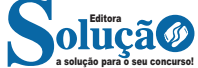

*<sup>7</sup>https://www.techtudo.com.br/noticias/noticia/2012/12/conheca-melhores- -placas-de-video-lancadas-em-2012.html*

*8https://mind42.com/public/970058ba-a8f4-451b-b121-3ba35c51e1e7*

*<sup>5</sup> https://www.terabyteshop.com.br/produto/9640/placa-mae-biostar-b-360mhd-pro-ddr4-lga-1151*

#### NOÇÕES DE INFORMÁTICA

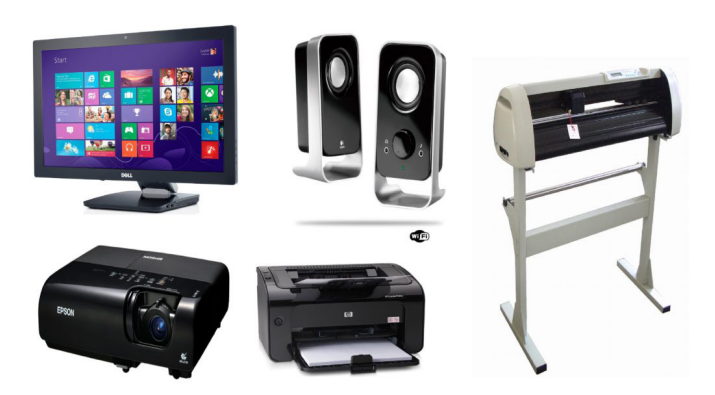

*Periféricos de saída.9*

**– Periféricos de entrada e saída:** são aqueles que enviam e recebem informações para/do computador. Ex.: monitor touchscreen, drive de CD – DVD, HD externo, pen drive, impressora multifuncional, etc.

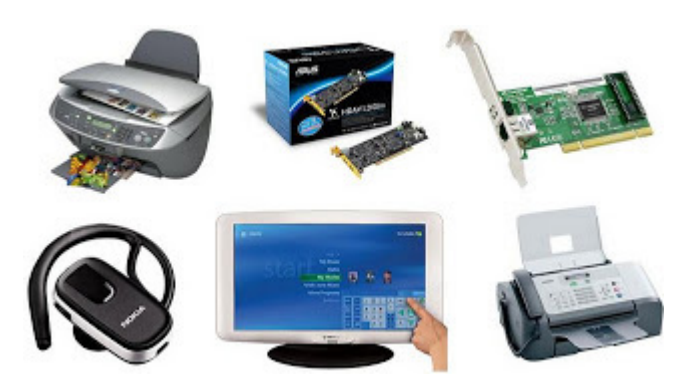

*Periféricos de entrada e saída.10*

**– Periféricos de armazenamento:** são aqueles que armazenam informações. Ex.: pen drive, cartão de memória, HD externo, etc.

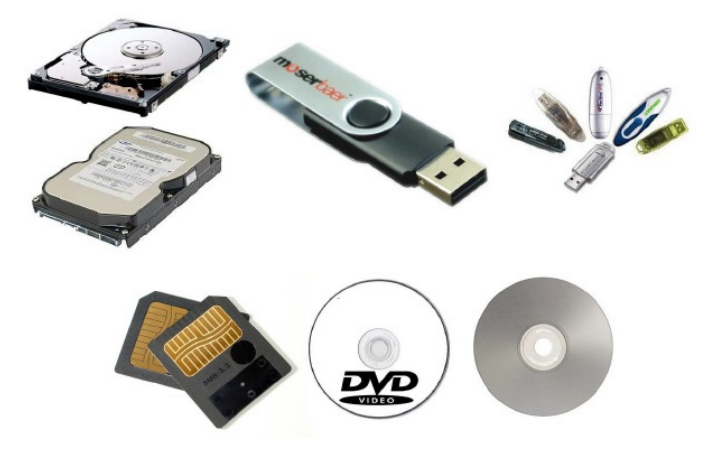

*Periféricos de armazenamento.11*

*<sup>11</sup> https://www.slideshare.net/contatoharpa/perifricos-4041411*

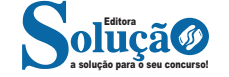

#### **Software**

Software é um agrupamento de comandos escritos em uma linguagem de programação<sup>12</sup>. Estes comandos, ou instruções, criam as ações dentro do programa, e permitem seu funcionamento.

Um software, ou programa, consiste em informações que podem ser lidas pelo computador, assim como seu conteúdo audiovisual, dados e componentes em geral. Para proteger os direitos do criador do programa, foi criada a licença de uso. Todos estes componentes do programa fazem parte da licença.

A licença é o que garante o direito autoral do criador ou distribuidor do programa. A licença é um grupo de regras estipuladas pelo criador/distribuidor do programa, definindo tudo que é ou não é permitido no uso do software em questão.

Os softwares podem ser classificados em:

**– Software de Sistema:** o software de sistema é constituído pelos sistemas operacionais (S.O). Estes S.O que auxiliam o usuário, para passar os comandos para o computador. Ele interpreta nossas ações e transforma os dados em códigos binários, que podem ser processados

**– Software Aplicativo:** este tipo de software é, basicamente, os programas utilizados para aplicações dentro do S.O., que não estejam ligados com o funcionamento do mesmo. Exemplos: Word, Excel, Paint, Bloco de notas, Calculadora.

**– Software de Programação:** são softwares usados para criar outros programas, a parir de uma linguagem de programação, como Java, PHP, Pascal, C+, C++, entre outras.

**– Software de Tutorial:** são programas que auxiliam o usuário de outro programa, ou ensine a fazer algo sobre determinado assunto.

**– Software de Jogos:** são softwares usados para o lazer, com vários tipos de recursos.

**– Software Aberto:** é qualquer dos softwares acima, que tenha o código fonte disponível para qualquer pessoa.

Todos estes tipos de software evoluem muito todos os dias. Sempre estão sendo lançados novos sistemas operacionais, novos games, e novos aplicativos para facilitar ou entreter a vida das pessoas que utilizam o computador.

**AMBIENTES WINDOWS XP/VISTA/7/8.1/10BR E LINUX: CONCEITOS, CARACTERÍSTICAS, VERSÕES DE 32 E 64 BITS, INSTALAÇÃO, CONFIGURAÇÃO E UTILIZAÇÃO DOS RECURSOS, UTILITÁRIOS PADRÃO, PRINCIPAIS CO-MANDOS E FUNÇÕES**

O Windows XP é um sistema operacional desenvolvido pela Microsoft. Sua primeira versão foi lançada em 2001, podendo ser encontrado na versão Home (para uso doméstico) ou Professional (mais recursos voltados ao ambiente corporativo).

A função do XP consiste em comandar todo o trabalho do computador através de vários aplicativos que ele traz consigo, oferecendo uma interface de interação com o usuário bastante rica e eficiente.

O XP embute uma porção de acessórios muito úteis como: editor de textos, programas para desenho, programas de entretenimento (jogos, música e vídeos), acesso â internet e gerenciamento de arquivos.

*12 http://www.itvale.com.br*

*<sup>9</sup> https://aprendafazer.net/o-que-sao-os-perifericos-de-saida-para- -que-servem-e-que-tipos-existem*

*<sup>10</sup> https://almeida3.webnode.pt/trabalhos-de-tic/dispositivos-de-entrada-e- -saida*

A fundação da cidade de Petrópolis está intimamente ligada ao Imperador D. Pedro I e ao Pe. Correia. Desde que o Imperador pernoitou na fazenda do padre, de passagem pelo Caminho do Ouro que o levaria às Minas Gerais, ficou encantado com a exuberância e amenidade do clima. Foi seu desejo então, adquirir a propriedade para seu uso e, em especial, para o tratamento de sua filha, Princesa Dona Paula Mariana de cinco anos, sempre muito doente e que se recuperou bem quando lá esteve.

D Pedro adquiriu algumas propriedades na região com o intuito de construir um Palácio de Verão, porém, não conseguiu concretizar seu sonho, pois por questões políticas teve que abdicar do trono e retornar a Portugal.

Com a abdicação e morte de seu pai em 1834, D. Pedro II herda essas terras, que passam por vários arrendamentos até que Paulo Barbosa da Silva, Mordomo da Casa Imperial, teve a iniciativa de retomar os planos de Pedro I, de construir um palácio de verão no alto da serra da Estrela. O Mordomo já tinha mandado o engenheiro alemão Júlio Frederico Köeler construir a Estrada Normal da Serra da Estrela para tornar possível o acesso de carruagens à Fazenda do Córrego Seco, uma vez que o Caminho Novo era apenas para tropas de mulas.

Paulo Barbosa e Köeler elaboraram um plano para fundar o que ele denominou "Povoação-Palácio de Petrópolis", que compreendia a doação de terras da fazenda imperial a colonos livres, que iriam não só levantar a nova povoação, mas, também, seriam produtores agrícolas. Assim nasceu Petrópolis com a mentalidade de substituir o trabalho escravo pelo trabalho livre. (5, I, p. 13 e 14)

No dia 16 de março de 1843, o Imperador, que estava com dezoito anos e recém-casado com Da. Teresa Cristina assinou o Decreto Imperial nº 155 que arrendava as terras da fazenda do Córrego Seco ao Major Köeler para a fundação da "Povoação-Palácio de Petrópolis", incluindo as seguintes exigências:

1- Projeto e construção do Palácio Imperial.

2- Urbanização de uma Vila Imperial com Quarteirões Imperiais.

3- Edificação de uma igreja em louvor a São Pedro de Alcântara.

4- Construção de um cemitério.

- 5- Cobrar foros imperiais dos colonos moradores.
- 6- Expulsar terceiros das terras ocupadas ilegalmente.

Como todo povoado colonial, a cidade nasceu de um curato em 1845, subordinado a São José do Rio Preto e um ano depois, foi criada a Paróquia de São Pedro de Alcântara, vinculada à Vila da Estrela. Em 1857, onze anos após, foi elevado a município e cidade, sem passar pela condição de vila, o que era, na ocasião, inédito.

Na primeira metade dos anos de 1800 começam a chegar os imigrantes alemães à Petrópolis que deixaram a Alemanha em busca de uma vida melhor na América. Depois destes, imigrantes de outras nacionalidades foram chegando e se instalaram na cidade executando diversas atividades econômicas.

#### **Formação Administrativa**

Freguesia criada com a denominação de São Pedro de Alcântara de Petrópolis, por força da Lei Provincial n.° 397, de 20-05-1846 e também por Decretos Estaduais n.ºs 1 de 08-05-1892 e 1-A de 03-06-1892.

Elevado a categoria de vila com a denominação de Petrópolis, pela Lei Provincial nº 961, de 29-09-1857, desmembrado de Niterói. Constituído de 5 distritos: Petrópolis, Cascatinha, Itaipava, Pedro do Rio e São José do Rio Preto. Instalado em 17-06-1859.

Elevado à condição de cidade com a denominação de Petrópolis, pela Lei n.° 961, de 29-09-1857.

Pelos Decretos Estaduais n.ºs 1, de 08-05-1892 e 1-A, de 03- 06-1892, são criados os distritos de Cascatinha Itaipava, Pedro do Rio e São José do Rio Preto, e anexados ao município de Petrópolis.

Pela Lei Estadual n.° 50, de 30-01-1894, a capital do estado foi transladada para Petrópolis, verificando-se a instalação em 20-02- 1894. A Lei Estadual n.° 89 de 01-10-1894, declarou Petrópolis capital do estado do Rio de Janeiro.

Pela Lei Estadual n.° 542, de 4-08-1902, perdeu a condição de capital do estado.

Em divisão administrativa referente ao ano de 1911, o município é constituído de 5 distritos: Petrópolis, Cascatinha, Itaipava, Pedro do Rio e São José do Rio Preto.

Assim permencendo em divisões territoriais datadas de 31-XII-1936 e 31-XII-1937.

Pelo Decreto-lei Estadual nº 392-A, de 31-03-1938, o distrito de São José do Rio Preto passou a denominar-se São José.

No quadro fixado para vigorar no período de 1939-1943, o município é constituído é constituído de 5 distritos: Petrópolis, Cascatinha, Itaipava, Pedro do Rio e São José (ex-São José do Rio Preto).

Pelo Decreto-lei Estadual n.º 1.056, de 31-12-1943, o distrito de São José passou a denominar-se Paranaúna.

No quadro fixado para vigorar no período de 1944-1948, o município é constituído de 5 distritos: Petrópolis, Cascatinha, Itaipava, Paranaúma (ex-São José) e Pedro do Rio.

Por Ato das Disposições Constitucionais Transitórias promulgado em 20-06-1947, o distrito de Paranaúna voltou a denominar-se São José do Rio Preto.

Em divisão territorial datada de 1-VII-1950, o município é constituído de 5 distritos: Petrópolis, Cascatinha, Itaipava, Pedro do Rio e São José do Rio Preto (ex-Paranaúma).

Assim permanecendo em divisão territorial datada de 1-VII-1960.

Pela Lei Estadual n.º 5.388, de 23-09-1964, é criado o distrito de Posse, com partes do distrito de Pedro do Rio e São José do Rio Preto e anexado ao município de Petrópolis.

Em divisão territorial datada de 31-XII-1968, o município é constituído de 6 distritos: Petrópolis, Cascatinha, Itaipava, Pedro do Rio, Posse, São José do Rio Preto.

Pela Lei Estadual n.º 1.255, de 15-12-1987, desmembra do município de Petrópolis o distrito de São José do Vale do Rio Preto. Elevado à categoria de município.

Em Síntese de 31-XII-1994, o município é constituído de 5 distritos: Petrópolis, Cascatinha, Itaipava, Pedro do Rio e Posse.

Assim permanecendo em divisão territorial datada de 2007.

#### **Antecedentes históricos**

A fundação da cidade de Petrópolis está intimamente ligada ao Imperador D. Pedro I e ao Pe. Correia. Desde que o Imperador pernoitou na fazenda do padre, de passagem pelo Caminho do Ouro que o levaria às Minas Gerais, ficou encantado com a exuberância e amenidade do clima. Foi seu desejo, então, adquirir a propriedade para seu uso e, em especial, para o tratamento de sua filha, Princesa Dona Paula Mariana, de cinco anos, sempre muito doente e que se recuperou bem quando lá esteve.

Dom Pedro I sentia a necessidade de construir um palácio fora do Rio de Janeiro, pois recebia muitas visitas da Europa não habituadas ao calor tropical. Construir um palácio na fazenda do Padre Correia seria muito oportuno pelo excelente clima da região, que agradaria aos visitantes estrangeiros. Incomodava também ao Imperador a existência de residências muito mais luxuosas que os seus palácios, todos eles muito simples.

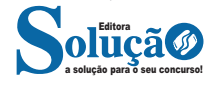

Um palácio de verão serra acima poderia ser mais qualificado para a sua condição imperial. Além disso, sua filha, a princesinha Da. Paula, que tinha sérios problemas de saúde, vindo a falecer prematuramente aos dez anos, passou um verão na Fazenda do Padre Correia e se sentiu muito bem, repetindo a estadia muitas vezes. Em 1828, D. Pedro I, agora com sua segunda esposa, D. Amélia, continuava a frequentar a fazenda com Da Paula. A comitiva imperial nunca tinha menos de cinquenta pessoas e Da. Amélia sentiu que visitas tão avantajadas estavam trazendo muitos problemas para Da. Arcângela, irmã e herdeira do padre. Pediu então a Dom Pedro que comprasse a Fazenda. O Imperador se entusiasmou com a ideia, mas Da. Arcângela, alegando questões familiares de herança, não concordou com a venda. Ela mesma, talvez querendo se ver livre das incômodas e frequentes visitas reais, indicou a Dom Pedro I uma fazenda vizinha que estava à venda, a do Córrego Seco, pertencente ao Sargento-Mór José Vieira Afonso. Assim D. Pedro comprou o Córrego Seco por vinte contos de réis, preço considerado muito alto para o valor real da fazenda. A escritura de compra foi assinada em 1830.

D. Pedro I ainda adquiriu outras propriedades no entorno, no Alto da Serra, em Quitandinha e no Retiro, ampliando a área de sua fazenda. Ele poderia afinal realizar seu sonho de 1822, construindo um Palácio de Verão. Como enfrentava dificuldades políticas na capital, desejando que reinasse paz entre a Nação e o Trono, passou a chamar o seu Córrego Seco de Fazenda da Concórdia, onde pretendia construir um palácio. Encarregou o arquiteto real Pedro José Pezerat e o engenheiro francês Pierre Taulois de um projeto que denominou Palácio da Concórdia, simbolizando a harmonia que tanto desejava entre a Nação e o ramo brasileiro da Casa dos Bragança. Mas a obra não foi realizada, pois no dia 07 de abril de 1831, o Imperador foi obrigado a abdicar para retornar a Portugal.

#### **AS SESMARIAS E ANTIGAS FAZENDAS DA REGIÃO**

As primeiras sesmarias distribuídas no "sertão de serra acima do Inhomirim" pelo governo português datam de 1686 a algumas pessoas que, no momento, se destacavam na vida política e na segurança da Colônia. Mas devido à presença dos índios Coroados e das dificuldades de subir a serra, somente com o Caminho Novo e com a concessão de novas glebas a sesmeiros, a atividade econômica desenvolveu a região. Quando Petrópolis foi fundado 130 anos depois, já havia um grande número de fazendas e alguma atividade industrial entre a baia da Guanabara e Vila Rica, conforme descreve o Barão de Langsdorff no primeiro volume de seus diários. Assim, o trânsito pelo Caminho Novo era muito grande. Na região onde seria fundado Petrópolis, as fazendas mais importantes eram:

- · Fazenda do Rio da Cidade, na Estrada do Contorno.
- · Fazenda do Pe. Correia, em Corrêas.

· Fazenda do Córrego Seco, cuja sede era onde hoje está o Ed. Pio XII (Rua Marechal Deodoro, no Centro Histórico).

· Fazendas Quitandinha, Samambaia, Retiro de São Tomás e São Luiz, Itamaraty, Secretário, que depois deram seus nomes aos bairros da cidade e dos distritos.

· Fazenda da Engenhoca, onde hoje está a Estação de Transbordo de Corrêas.

· Fazenda Mangalarga e Fazenda das Arcas, em Itaipava.

· Fazenda Sumidouro, em Pedro do Rio.

· Fazenda Santo Antônio, na estrada Philúvio Cerqueira (Petrópolis – Teresópolis).

· Fazenda das Pedras, na Serra das Araras.

#### **A FAZENDA DO Pe. CORREIA e D. PEDRO I**

Antônio Tomás de Aquino Correia, filho de Manuel Correia da Silva, nasceu no Rio da Cidade em 1759, estudou na Universidade de Coimbra e foi ordenado em 1783, passando a ser conhecido como o Padre Correia. Transformou sua propriedade na mais progressiva fazenda da Variante do Caminho Novo, citada por todos os viajantes estrangeiros que por ali passaram quando o Brasil abriu seus portos ao comércio internacional. Em 1829, o viajante inglês Robert Walsh cita em seus diários que lá tomou um excelente suco de pêssego. Refere-se também a plantações de café, mostrando dessa forma a importância da fazenda. A casa grande da fazenda era enorme, com varanda na frente e muito bonita. Havia uma capela consagrada a Nossa Senhora do Amor Divino, cuja imagem está atualmente na igreja de Corrêas. Esse conjunto arquitetônico está preservado até hoje como um dos mais antigos e valiosos monumentos coloniais petropolitanos.

O Padre Correia criava gado mais para corte do que para o aproveitamento de leite. Como o clima era propício havia o cultivo de cravos, figos, jabuticabas, uvas, pêssegos, marmelos, milho e maçãs e outras frutas de origem europeia. Mas a principal atividade do Padre Correia era cultivo de milho e a fabricação de ferraduras para atender à enorme demanda exigida pelas dezenas de tropas diárias que pernoitavam na Fazenda. Lá também, existiam muitos escravos. O Padre Correia foi um dos grandes senhores de terra da região petropolitana. D. Pedro I esteve na fazenda em março de 1822 e retornou várias vezes passando a ter grande admiração por aquele local. O Padre Correia faleceu em 1824, com 65 anos, de morte repentina, provavelmente problemas cardíacos, tendo Da. Arcângela Joaquina da Silva, sua irmã, herdado a fazenda.

#### **A fundação de Petrópolis**

Com a abdicação e morte de seu pai em 1834, D. Pedro II herda essas terras, que passam por vários arrendamentos, até que Paulo Barbosa da Silva, Mordomo da Casa Imperial, teve a iniciativa de retomar os planos de Pedro I, de construir um palácio de verão no alto da serra da Estrela. Era uma vultosa empreitada que iria consumir consideráveis investimentos públicos e privados nos anos seguintes, mas o Império, na década 1840-50, estava em boa condição financeira, com o afastamento dos ingleses da nossa economia, com a proibição do tráfego negreiro, que liberava capitais para investir e, principalmente, com o "boom" do café. O Mordomo já tinha mandado o engenheiro alemão Júlio Frederico Koeler construir a Estrada Normal da Serra da Estrela para tornar possível o acesso de carruagens à Fazenda do Córrego Seco, uma vez que o Caminho Novo era apenas para tropas de mulas.

Paulo Barbosa e Koeler elaboraram um plano para fundar o que ele denominou "Povoação-Palácio de Petrópolis", que compreendia a doação de terras da fazenda imperial a colonos livres, que iriam não só levantar a nova povoação, mas, também, seriam produtores agrícolas. Assim nasceu Petrópolis, com a mentalidade de substituir o trabalho escravo pelo trabalho livre.

No dia 16 de março de 1843, o Imperador, que estava com dezoito anos e recém-casado com Da. Teresa Cristina, assinou o Decreto Imperial nº 155, que arrendava as terras da fazenda do Córrego Seco ao Major Koeler para a fundação da "Povoação-Palácio de Petrópolis", incluindo as seguintes exigências:

1- Projeto e construção do Palácio Imperial.

2- Urbanização de uma Vila Imperial com Quarteirões Imperiais.

3- Edificação de uma igreja em louvor a São Pedro de Alcântara.

4- Construção de um cemitério.

5- Cobrar foros imperiais dos colonos moradores.

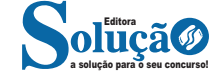

— Princípio da Oportunidade – afirma que os registros financeiros devem ser computados no mesmo tempo que são realizadas.

Exemplo:

Empresa fez compra de matéria prima no dia 25/04/2021 por R\$ 50.000,00. Essa movimentação deve ser lançada no livro:

Data: 25/04/2021 **D** - Estoque

 **C** - Banco 50.000,00

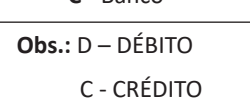

— Princípio do Registro pelo valor Original – considera os registros dos verdadeiros valores dos componentes do patrimônio fiéis as transações e configuração em moeda nacional.

Usando o exemplo acima, no momento de registrar o valor da compra correto, identificar os descontos, e no caso de moeda estrangeira, dever realizar a conversão para moeda do país.

— Princípio da atualização monetária - este princípio estabelece que os valores originais do patrimônio devam sempre ser atualizados, e utilizando indexadores econômicos para ajustar conforme moeda nacional.

— Princípio da Prudência – procurar medidas aceitáveis e que não sofram grandes impactos no patrimônio, seria cautela para que as ações realizadas não prejudiquem o Patrimônio Líquido da empresa. Exemplo, seria controlar os gastos mensais para que isso não interfira no lucro no fechamento do balanço.

Todos esses princípios tem intenção de ajudar o contabilista salvar- guarda informações ligados a entidade. Por tanto o contador seguindo esses princípios auxilia os gestores e sócios na realização de tomadas de decisão mantendo segurança financeira, realiza atividades dentro da conduta ética do profissional de contabilidade.

#### **Patrimônio**

Patrimônio é conjunto de bens, direitos e obrigações de uma empresa. Bens e direitos são denominados como **ATIVO** e as obrigações denominados **PASSIVO**, junto com passivo inclui o **PQTRI-MÔNIO LIQUIDO**.

#### **▪ Ativos**

Onde constitui os direitos e bens da empresa e é identificada no lado esquerdo do Balanço Patrimonial.

 Os bens são classificados como Tangíveis (que são materiais), exemplo carro, computador, e bens Intangíveis (não são materiais), exemplo: no hall, marcas e patentes.

Direitos é tudo que é de direito da empresa, exemplo, é direito da empresa receber seus dividendos, manter conta bancária e que pode ser mensurado.

No ativo é identificado as seguintes contas:

- Caixa;
- Banco;
- Estoque;
- Duplicatas a receber;
- Imobilizado.
- 

#### **▪ Passivos**

Representado pelas obrigações da empresa, conhecidas como as dívidas, que pode ser boleto, cobranças, empréstimos, folha de pagamento, recolhimento de tributos. O passivo fica no lado direito do Balanço Patrimonial, e com o total somado das obrigações tem que igualar ao valor do total do ativo. Exemplo:

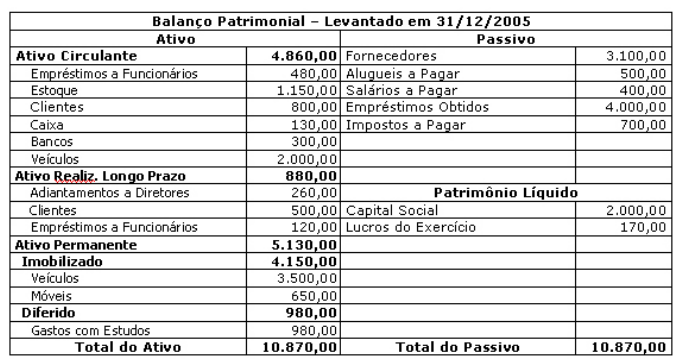

As contas do passivo são classificadas em Circulante, Exigível a longo prazo e Patrimônio Líquido. No circulante é identificado as obrigações de curto prazo (mensais):

- Fornecedores;
- Alugueis a pagar;
- Salários a pagar;
- Impostos a pagar.

As contas do exigível a longo prazo, são os que tem mais de um ano:

• Empréstimos a longo prazo;

#### • Financiamento. **Patrimônio Liquido**

Patrimônio Líquido pode ser identificado como riqueza liquida

- da empresa, é a dedução entre o ativo e passivo e as contas, são:
	- Capital Social;
	- Reserva de Capital;
	- Lucros Acumulados.

Todas as contas identificadas a cima representa o patrimônio da empresa e agrupadas formam o demonstrativo BALANÇO PATRI-MONIAL, onde o profissional de contabilidade irá informar a evolução financeira da instituição frequentemente seguindo os princípios contábeis:

- Princípio da Entidade;
- Princípio da Continuidade;
- Princípio da Oportunidade;
- Princípio do Registro pelo valor Original;
- Princípio da atualização monetária; e
- Princípio da Prudência.

Desta forma a contabilidade como uma ciência constitui de princípios éticos para evitar irregularidades e distorções dos fatos contábeis, isso faz com que exista uma padronização na apresentação da movimentação financeira das organizações.

#### **PROCESSO**

#### **Motivações para o dispêndio de capital**

Um dispêndio de capital é um gasto que a empresa realiza para benefícios ao longo prazo e ocorrem em virtude de decisões tomadas pela gestão da empresa, as principais são:

• Expansão – Para expandir as operações, geralmente por meio da aquisição de ativos imobilizados; equipamentos ou instalações.

• Substituição – Para substituir equipamentos que com o passar do tempo, se tornaram obsoletos e improdutíveis.

• Modernização – Para substituir ou mesmo atualizar equipamentos ou sistemas tecnológicos.

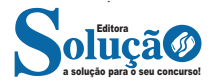

#### CONHECIMENTOS ESPECÍFICOS

• Propostas diversas – Podem incluir a parte de divulgação da empresa, como marketing e propaganda; pesquisas e desenvolvimento de novos produtos e novas parcerias, etc.

#### **Etapas no processo**

O processo decisório de orçamento de capital envolve cinco etapas:

a) Geração da proposta – a partir da ideia inicial.

b) Discussão e análise - sobre a viabilidade financeira, custos e tempo.

c) Decisão - devido valores expressivos, é necessário reunião com membros de diretoria e demais executivos para a tomada de decisão final.

d) Implementação – aquisição do que foi proposto.

e) Acompanhamento – observação e avaliação do proposto para o que está sendo realizado.

**Terminologia básica**

**• Projetos independentes:** São projetos em que os fluxos de caixa são independentes entre si. Porém, nada impede que mais de um seja aceito em momentos oportunos.

**• Projetos mutuamente excludentes:** São projetos que devido terem a mesma finalidade, criaram uma competitividade entre si. A escolha de um, elimina os demais.

**• Fundos ilimitados:** Devido a situação financeira favorável da empresa, há possibilidade de aceitação da proposta de outros projetos, desde que permitam um retorno desejável.

**• Racionamento de capital:** Situação financeira em que a empresa tem a opção de aceitar apenas um projeto entre as propostas oferecidas.

**• Aceitação - rejeição:** Maneira de análise de propostas de dispêndio de capital, incluindo critérios detalhados de escolha.

**• Classificação:** Classificação de projetos de dispêndio de capital, conforme indicadores financeiros determinados pela gestão, como Taxa Interna de Retorno, Payback e Valor Presente Líquido. Ou seja, por avaliações daqueles proporcionam maior rentabilidade a empresa e em menor período.

#### **ESCRITURAÇÃO CONCEITOS**

Escrituração é a técnica contábil que tem por objetivo o registro em livros específicos de todos os fatos que alteram o patrimônio. É a partir da escrituração que se desenvolvem as técnicas de demonstração, análises, auditoria, etc., e também a gestão do Patrimônio das empresas.

#### **LANÇAMENTOS CONTÀBEIS**

Lançamento é o meio pelo qual se processa a escrituração. Os fatos administrativos são registrados através do lançamento, primeiramente no livro Diário, mediante documentos que comprovem a operação (Notas fiscais, recibos, contratos, etc.).

#### **ELEMENTOS ESSENCIAIS**

O lançamento no livro Diário é realizado em ordem cronológica e os elementos que o compõem obedecem a uma determinada disposição:

a) Local e data da ocorrência do fato.

b) Veracidade do documento que foi emitido na operação.

c) Identificação de elementos envolvidos na operação.

d) Conta(s) de débito.

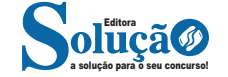

e) Conta(s) de crédito. f) Histórico.

g0 Valor.

#### **FÓRMULAS DE LANÇAMENTO**

Para a realização dos lançamentos existem quatro fórmulas: **1ª** Fórmula**:** para um lançamento com uma conta debitada e outra creditada.

Fato: recebimento de uma duplicata nº 1210, no valor de R\$ 700,00.

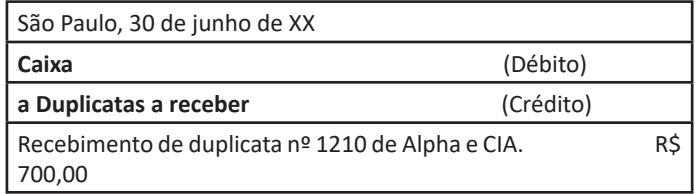

**2ª Fórmula:** para um lançamento com uma conta debitada e diversas creditadas.

Fato: recebimento de uma duplicata nº 1210, no valor de R\$ 700,00. Venda de mercadorias à vista, nº 8200, no valor de R\$ 400,00.

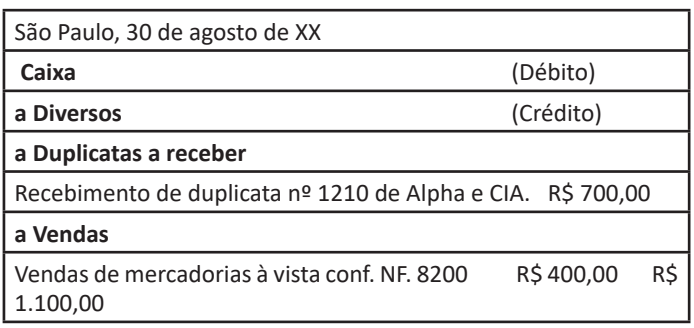

**3ª Fórmula:** para um lançamento com diversas contas debitadas e uma conta creditada.

Fato: pagamento da duplicata nº 1330, no valor de R\$ 300,00. Pagamento do imposto predial, guia nº 223, no valor de R\$ 200,00.

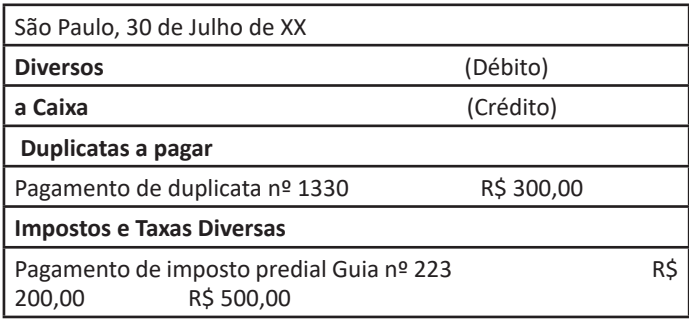

**4ª Fórmula:** para um lançamento com diversas contas debitadas e diversas contas creditadas.

Fato: pagamento de duplicata nº 3332, no valor de R\$ 450,00. Recebimento de duplicata nº 55, no valor de R\$ 520,00. Vendas de mercadorias a vista nº 3321 à 3328, no valor de R\$ 420,00. Pagamento de imposto predial guia nº 4567, no valor de R\$ 310,00.

São Paulo, 30 de setembro de XX

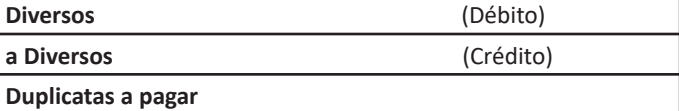